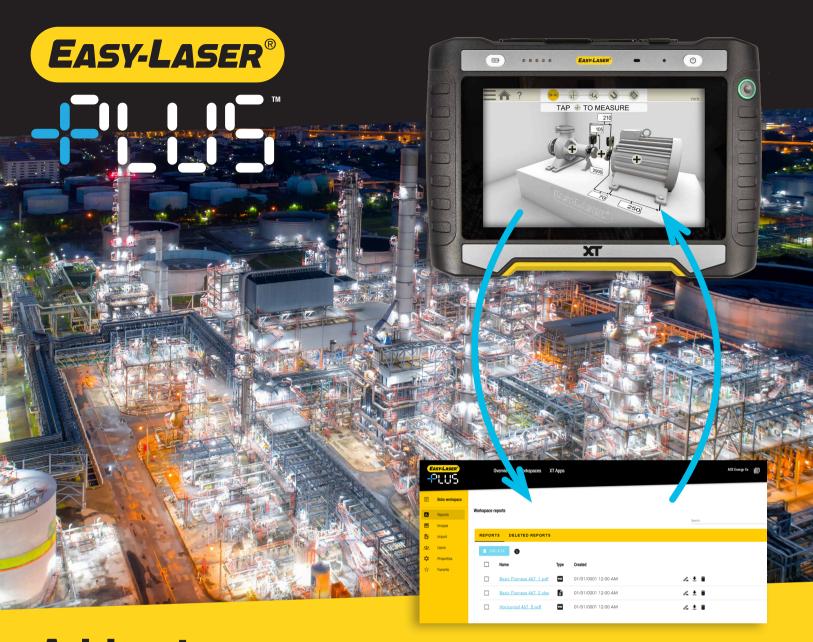

# Add extra power to your alignment system

Easy-Laser PLUS™ is our cloud solution where you:

- Collaborate with your maintenance team on job assignments.
- Collect all your team's measurement files in one place for quick overview and analysis.
- Copy your measurement data to a new device if your tablet is lost or damaged.
- Restore accidentally deleted files on your tablet.
- Receive information about the latest software updates.

Simply put, Easy-Laser PLUS™ is your hub for the team's measurement jobs and extra security for your data. But that's not all...

Try it free of charge right now at easylaser.plus

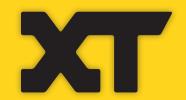

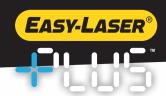

# Easy-Laser PLUS™: Unleash Precision, Simplify Collaboration, Power Up Your Potential.

## For Easy-Laser XT systems

Easy-Laser PLUS™ works with the XT app on third party tablets/smartphones, and with our XT12 or XT11 rev2 tablets. In your account you pair your device/devices, making them instantly available in the system everytime WiFi is available. You access Easy-Laser PLUS™ from your web browser.

### How does it work?

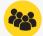

In Easy-Laser PLUS™ you organize your data in "workspaces", in a way that makes most sense for you and your team. For example a Project, Team, Customer or

Machinery workspace. Once you have created your workspace, you can start inviting team members.

There can be an unlimited number of users, to which you set different administrative rights (Administrator, Contributor or Viewer). This means you can set a temporary Viewer right to a service provider or a client when working on a project together. At introduction, only English language is available but more languages will be added later on.

# Data protection

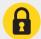

All data are securely transferred with SSL/TLS encryption. The data is only accessible for those who have the right user level. At introduction the secure servers are located in the EU.

Easy-Laser can by default only view anonymous data, but you can give temporary access, for example for support issues.

# Get it now!

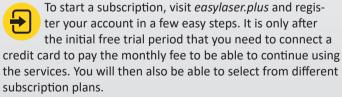

At introduction, the free trial period ends 31 August 2024. After that, the free trial period will be 90 days for new accounts. You can learn more about User agreements and Data protection on easylaser.com/plus.

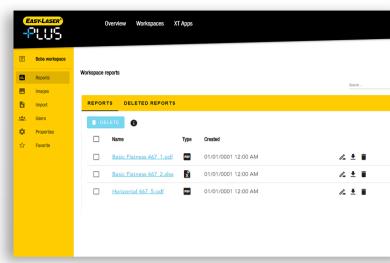

You organize your data in "workspaces", in a way that makes most sense for you and your team. For example company, department or machine type. (Note: graphics enlarged for clarity.)

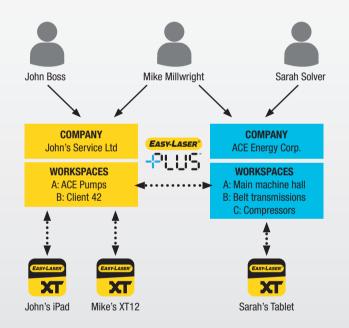

Above is an example of setups/workflows with Easy-Laser PLUS™.

- The organization (your company account) controls user access.
- There can be an unlimited number of users, to which you set different administrative rights (Admin, Contributor or Viewer).
- Users can access one or more organizations.
- Each XT app can be connected to one organization.
- You pair your devices (or XT apps, that is), making them instantly available in Easy-Laser PLUS™.

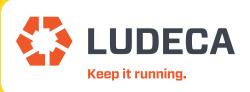